### **Programming Fundamentals**

#### An Introduction to the module

Produced by: Dr. Siobhán Drohan

Mr. Colm Dunphy

Mr. Diarmuid O' Connor

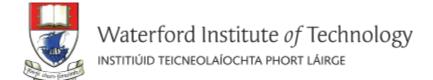

# Agenda

- Module Structure / Approach:
  - Introducing your lecturers
  - Structure of the module
  - Troubleshooting labs
  - Module assessment
  - Ethos

### Introducing your lecturers

#### Colm Dunphy

- Profile: <a href="https://www.wit.ie/about\_wit/contact\_us/staff\_directory/colm\_dunphy">https://www.wit.ie/about\_wit/contact\_us/staff\_directory/colm\_dunphy</a>
- Email: cdunphy@wit.ie

#### Diarmuid O'Connor

- Profile: <a href="https://www.wit.ie/about\_wit/contact\_us/staff\_directory/diarmuid-oconnor">https://www.wit.ie/about\_wit/contact\_us/staff\_directory/diarmuid-oconnor</a>
- Email: doconnor@wit.ie

### Structure of the module

# 12 weeks of delivery

Lectures

Labs

Mon 12:15 – 2:00 Wed 12:15 – 2:00

Tues (A) 12:15 -1:45 Tues (B) 1:45 -3:15 Thurs(A) 10:45 -12:15 Fri (B) 10:45 -12:15

### Structure of the module

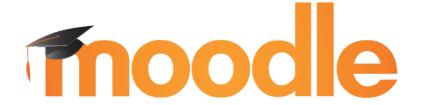

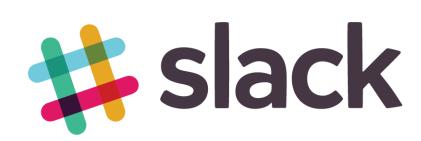

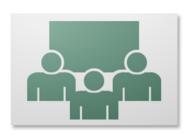

Adobe<sup>®</sup> Connect<sup>™</sup>

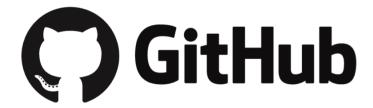

### Structure of the module

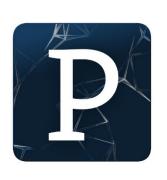

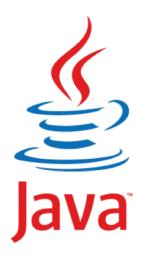

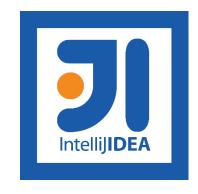

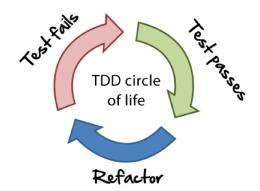

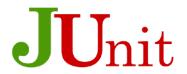

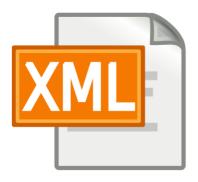

| Week Starting                       | Topic                                                 | IDE        | Assessment (100% CA)                     |
|-------------------------------------|-------------------------------------------------------|------------|------------------------------------------|
| Week 1 (22 <sup>nd</sup> Jan)       | Static and Animated Drawings, Sequence, Data<br>Types | Processing |                                          |
| Week 2 (29 <sup>th</sup> Jan)       | Selection (if), Iteration (loops), Events             | Processing |                                          |
| Week 3 (5 <sup>th</sup> Feb)        | Using and Writing Methods                             | Processing |                                          |
| Week 4 (12 <sup>th</sup> Feb)       | Strings, Classes, Objects                             | Processing | Assign 1 (20%) released                  |
| MIDTERM (19 <sup>th</sup><br>Feb)   | MIDTERM                                               | MIDTERM    |                                          |
| Week 5 (26 <sup>th</sup> Feb)       | Primitive Arrays                                      | Processing |                                          |
| Week 6 (5 <sup>th</sup> March)      | Primitive Arrays and More on Classes                  | Processing | Assignment 1 due<br>Sunday               |
| Week 7 (12 <sup>th</sup><br>March)  | Building the Game of Pong                             | Processing | Assign 2 (40%) released                  |
| Week 8 (19 <sup>th</sup><br>March)  | IntelliJ, Basic I/O, Array Recap,                     | IntelliJ   |                                          |
| EASTER (26 <sup>th</sup><br>March)  | EASTER HOLIDAYS                                       | EASTER     |                                          |
| EASTER (2 <sup>nd</sup> April)      | EASTER HOLIDAYS                                       | EASTER     |                                          |
| Week 9 (9 <sup>th</sup> April)      | Collections (ArrayList)                               | IntelliJ   | Assign 2 due Sunday                      |
| Week 10 (16 <sup>th</sup><br>April) | Collections (ArrayList continued), Menu Driven Apps,  | IntelliJ   | Assign 3 (40%) released                  |
| Week 11 (23 <sup>rd</sup><br>April) | Persistence                                           | IntelliJ   |                                          |
| Week 12 (30 <sup>th</sup><br>April) | XML, Exceptions, Collections (Maps, Sets)             | IntelliJ   | Assign 3 due Sun 20 <sup>th</sup><br>May |

### Assignment structure

- 100% Continuous Assessment (CA).
- 3 assignments:
  - Assignment 1 (30%) due Sunday 18<sup>th</sup> March, 5PM
  - Assignment 2 (20%) due Sunday 15<sup>th</sup> April, 5PM
  - Assignment 3 (50%) due Sunday 20<sup>th</sup> May, 5PM
- Hard deadlines; extensions only permitted if mitigating circumstances apply.
- Individual assignments (no team-based ones).
- Submit via Moodle assignment dropboxes.

# Troubleshooting labs ...during the lab sessions

Post the issue in Slack; think of it as asking a question in a traditional classroom. Include any screen shots, screen recordings, etc you think might help solve the problem.

We encourage classmates to help each other, so if you know the answer to another student's issue, please do respond.

All our responses will be via Slack so that all students can see the resolution.

Note: for private issues, chat is also possible with us privately in Slack (or email).

# Troubleshooting labs ...outside of the lab sessions

Search Slack Chatroom

Check Google / StackOverflow (or equivalent) for possible solution

Post the issue in Slack Chatroom

### **Ethos**

- Self-directed learning outside of lectures / labs.
- Inquisitive and motivated.
- Helpful to peers.
- Engagement and staying current with the module.
- All work submitted must be your own work.
  - Note: all code/approaches given in the module by us can be re-used / re-purposed in your assignments.

# Introduction to Processing

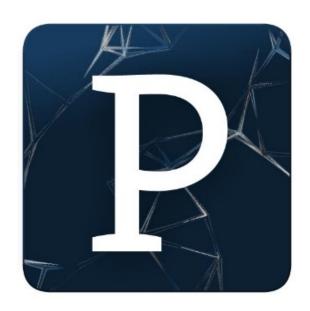

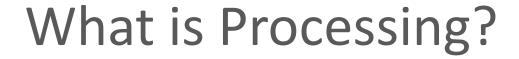

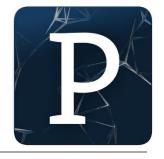

# "Processing is a programming language, development environment, and online community."

Source: https://processing.org/

Some online examples developed using Processing:

http://www.thesheepmarket.com/

http://balldroppings.com/js/

http://www.openprocessing.org/browse/

# What is Processing?

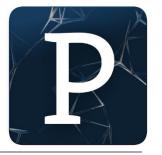

### Processing...

...can be used to develop static or interactive online material and data visualisations.

...is often used by visual artists.

...produces visual and interactive representations of programming code.

# What is Processing?

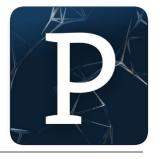

 Different programming languages can be used with Processing e.g.:

- Java: we will use this language.
- JavaScript
- Python
- CoffeeScript
- Etc.

# Why are we using Processing?

Processing is increasingly used

to teach computer

programming fundamentals

(https://processing.org/overview/)

# Some eBooks in WIT library

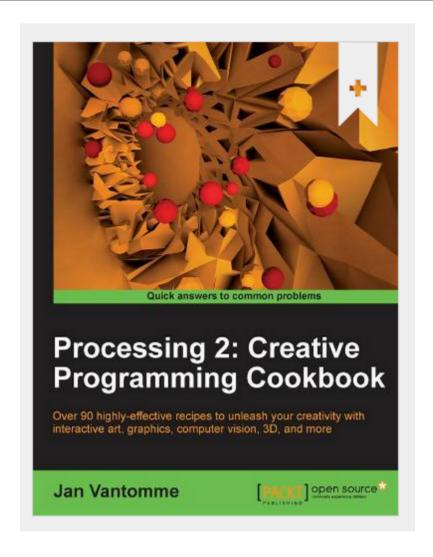

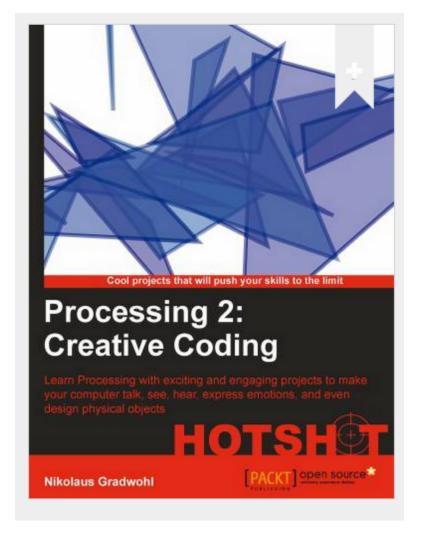

# We will start coding in Processing in the afternoon session

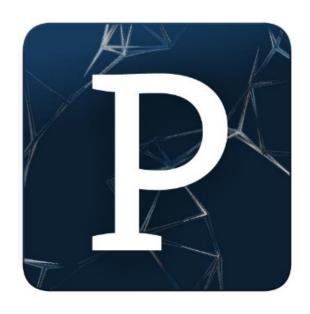

# Questions?

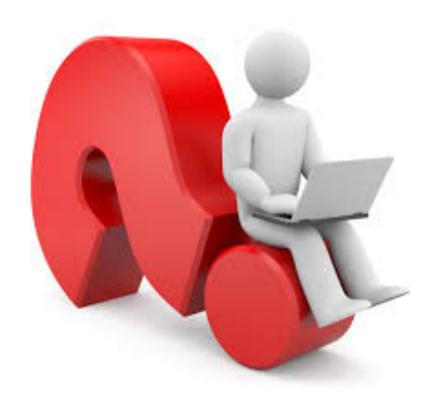